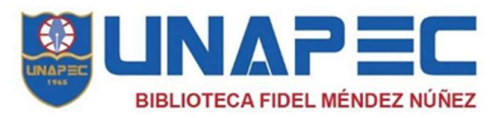

## Cómo hacer búsquedas de tesis y monográficos en el catálogo de la biblioteca

En la página de la Biblioteca hacer clic en el catálogo en línea

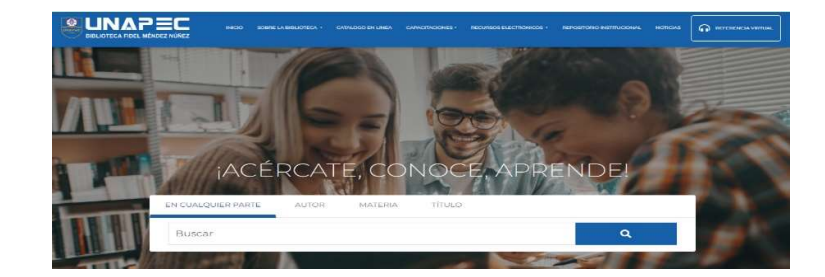

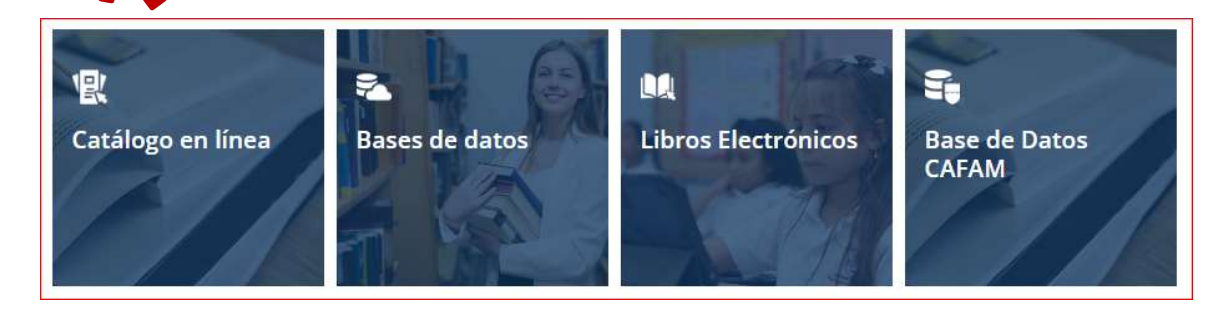

## En la caja de búsqueda del catálogo en línea coloque el tema de su preferencia escribiendo al final la palabra pdf

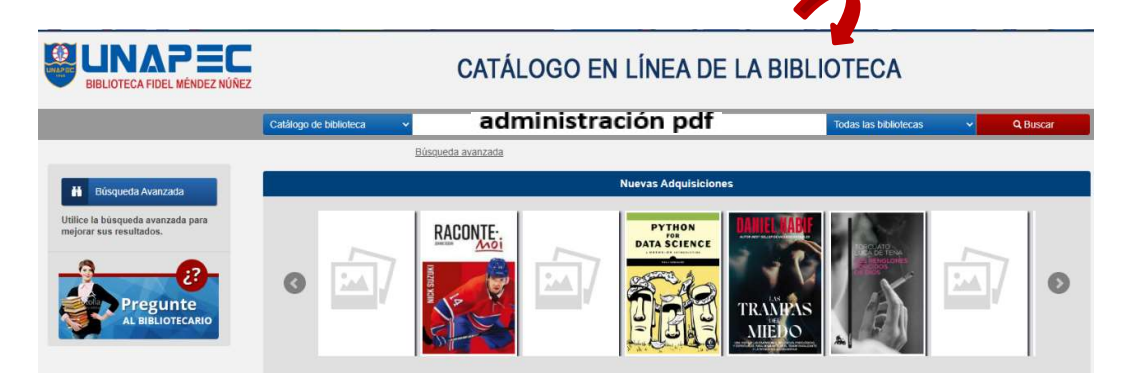

Propuesta para la prevención del riesgo de fraude y corrupción en una institución educativa por Villar Díaz, Jane Bernalys [autor] | Tejada García, lara Virginia [asesor].

Tipo de material: pu Archivo de ordenador; Formato: electrónico

Editor: Santo Domingo : Universidad APEC : Universidad de Valencia, 2022

Nota de disertación: Tesis (Maestría en Auditoria Integral y Control de Gestión) - Universidad APEC, 2022

Acceso en línea: Hacer clic para ver el PDF (1,33 MB). Trabajo de Posgrado.

Disponibilidad: Items disponibles para referencia: Campus I [Signatura topográfica: eT TPG-CI MAI-02 2022] (1).

Hacer clic donde dice acceso en línea: hacer clic para ver el PDF

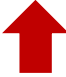